# **Learning objects design in the Spanish Army**

#### 1.- Introduction

In the Academia de Logística del Ejército de Tierra (ACLOG), situated in Calatayud (Zaragoza), is the Subdirección de Enseñanza a Distancia, from where Spanish Ministry of Defense eLearning is promoted.

The main objective of this military academy is personnel and material logistic training for officers, NCO and other ranks but its tasks in online training in the Army are:

- Distance studies department: Courses to obtain 'Título de Técnico Militar'. (Equivalent to vocational training for other ranks).
- ICT Department: Basic course on learning virtual environment teaching (for teachers), advanced course on learning virtual environment teaching (for teachers) and course on multimedia resources production (for no teachers).
- Webmáster: Administration and maintenance of the learning management system (LMS) for Spanish Army courses.

The creation of the Ministry of Defence Virtual Campus was published in Official State Gazette on the 14th of September of 2009. Its aim, according to article 2, is:

"Build an integrated system of teaching and learning in a virtual environment for Ministry of Defence that, conceived as a strategic tool, facilitates the continuous learning anytime and anywhere, obtains a higher efficiency of the resources and enables the maintenance and improvement of quality levels of required teaching".

El CVCDEF standarize eLearning process of the Army, Navy and Air Force and is composed for:

- Learning Mananement System: SABA
- Webinar: Saba Centra
- Metadata: LOM\_MDEF. Design phase.
- Repository: In project.

CVCDEF organization is as follows:

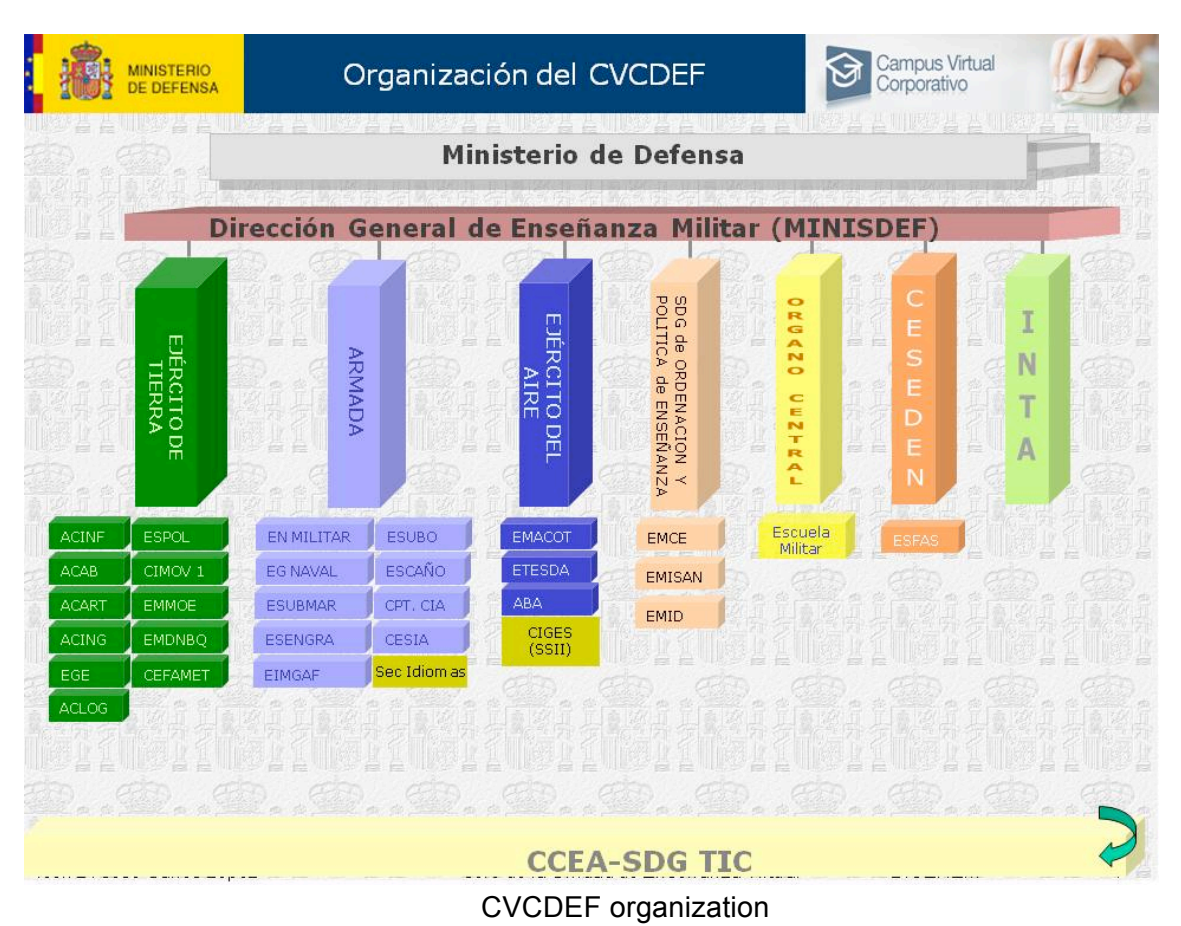

# **2.- Learning Objects**

Instructional design for online training in CVCDEF specifies that training contents will be distributed as learning objects published in SCORM 1.2, adopting the following definition of LO (Sánchez Alonso, 2005):

"A learning object is a didactic unit in digital format, independent, selfcontained, durable and predisposed for reuse in several educational contexts for the inclusion of standardized metadata, specifically oriented to the automation of management processes"

These LO's will be labelled with LOMMDEF metadata profile, nowadays in development, in order to be saved later in the FAs repository for their reuse.

The production on LO's is oriented so that they can be developed by teachers of the military academies, but also is possible the collaboration of other companies in big projects. Teachers are supported by specialized people who belong to the nucleus of resources production created in every military academy.

#### **3.- Learning process plan**

For the training of the people involved in online training, the following courses have been created:

3.1.- Basic course on learning virtual environment teaching: for teachers

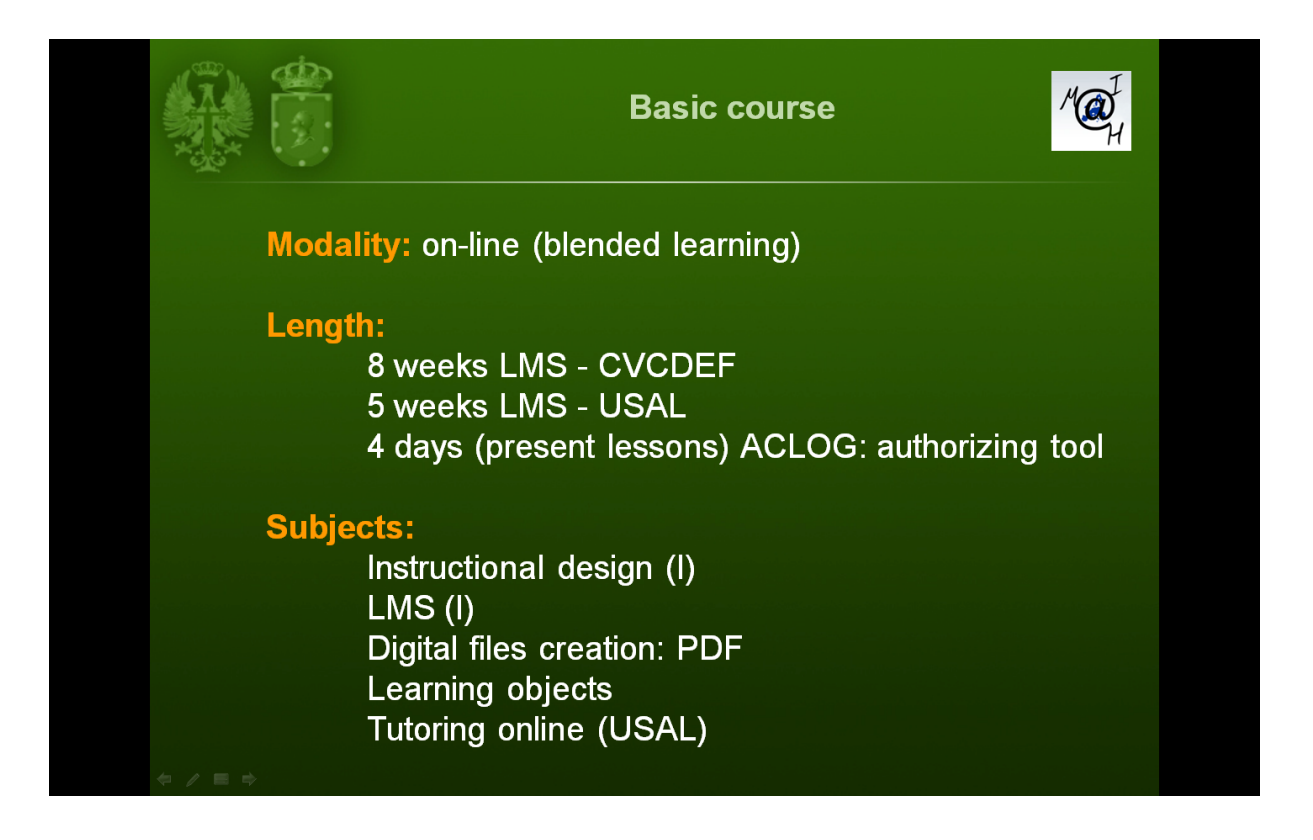

3.2.- Advanced course on learning virtual environment teaching: for teachers

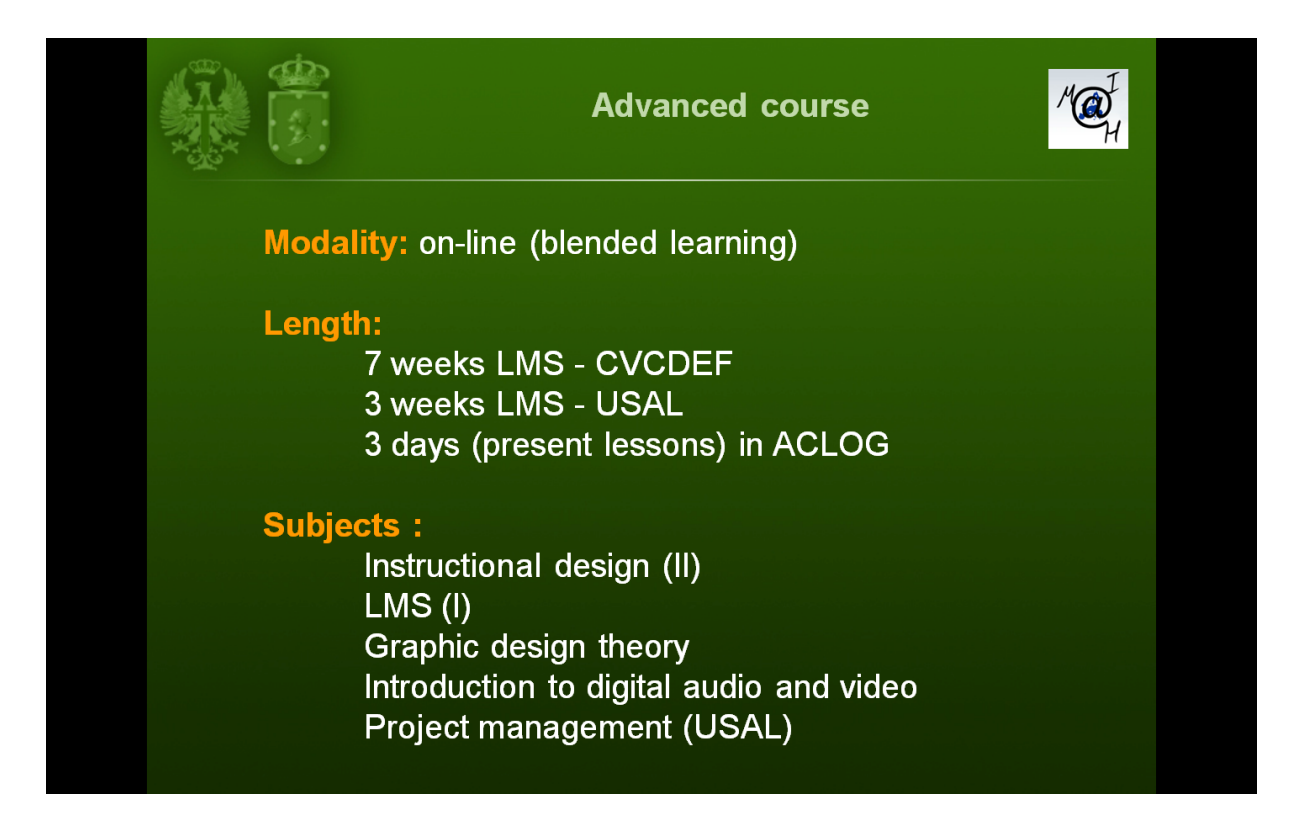

3.3.- Course on multimedia resources production: for no teachers

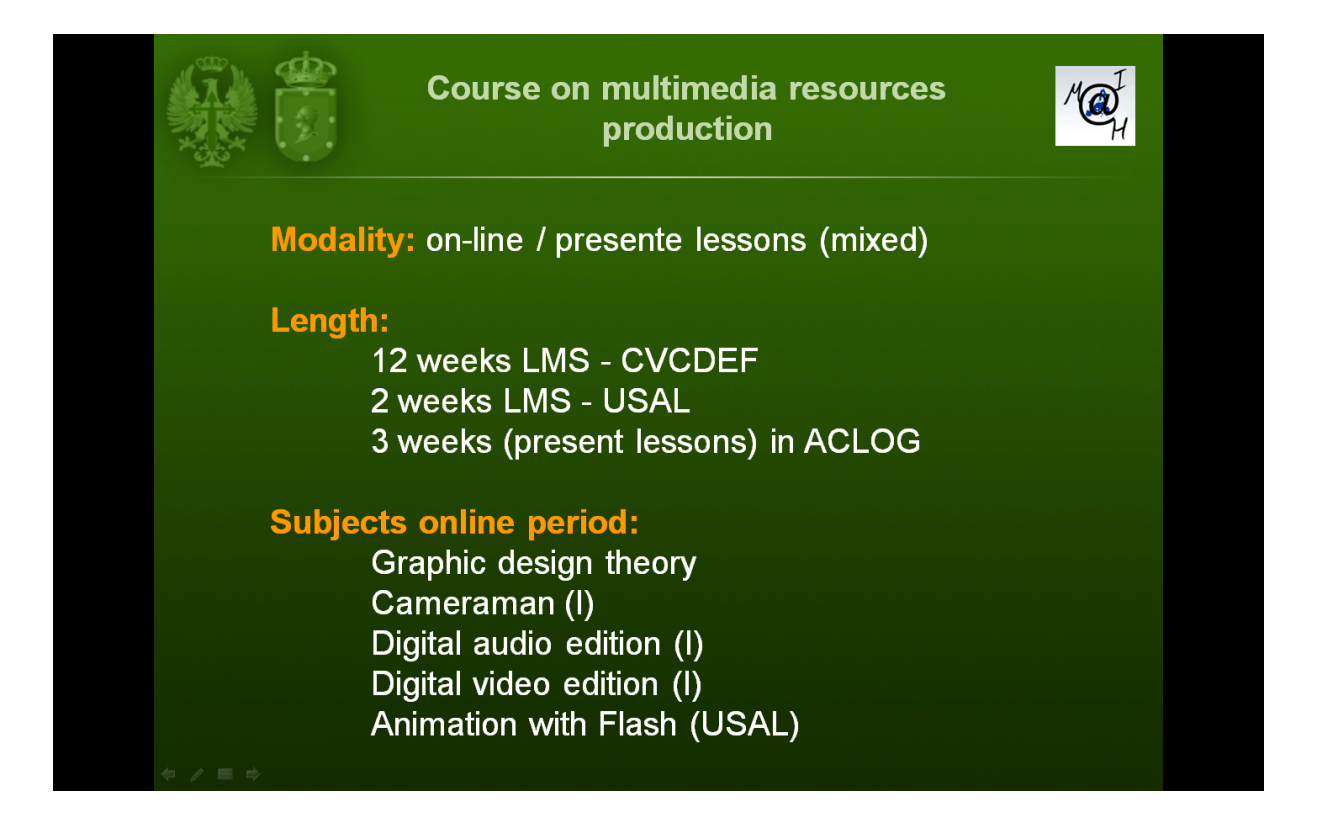

### **4.- Diseño instructivo del CVCDEF**

CVCDEF instructional design promotes the training base on competences, understanding with "competent" in professional terms (Echevarria, 2001):

"A person has professional competence if he has the knowledge, skills and attitudes necessary to perform his own work activity, he solves problems autonomously and creatively and he is trained to collaborate in their work environment and in the organization of work."

Moreover this model structures a didactic unit according to the following chart:

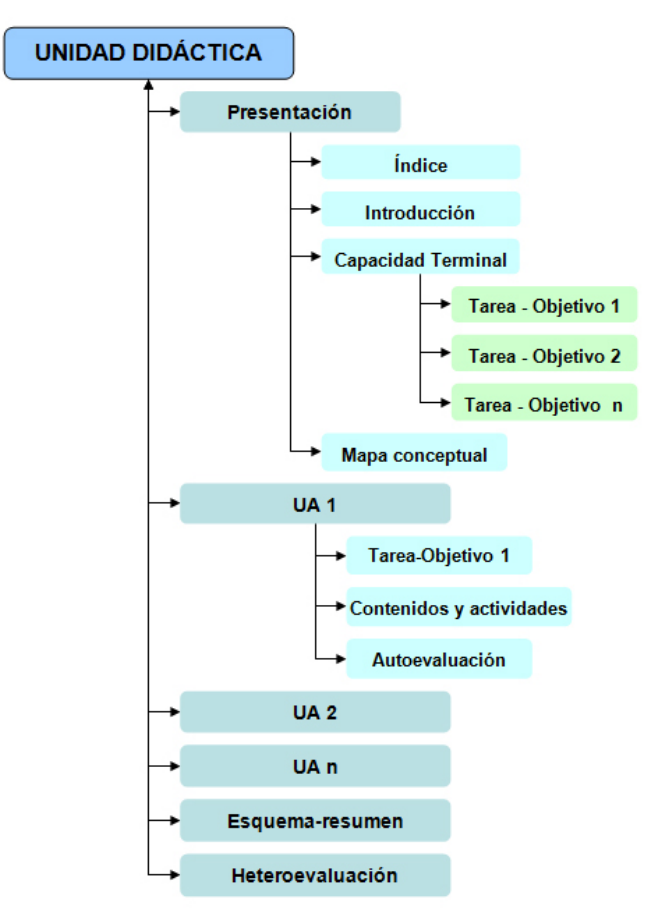

Learning objects structure

### **5.- Authorizing tool:**

The authoring tool used by military teachers to design LO, s is EasyProf. This tool was selected, approximately 6 years ago, for to be user-friendly and public in SCORM 1.2. Any teacher, without much knowledge of computers, you can design learning objects with this Authorizing tool.

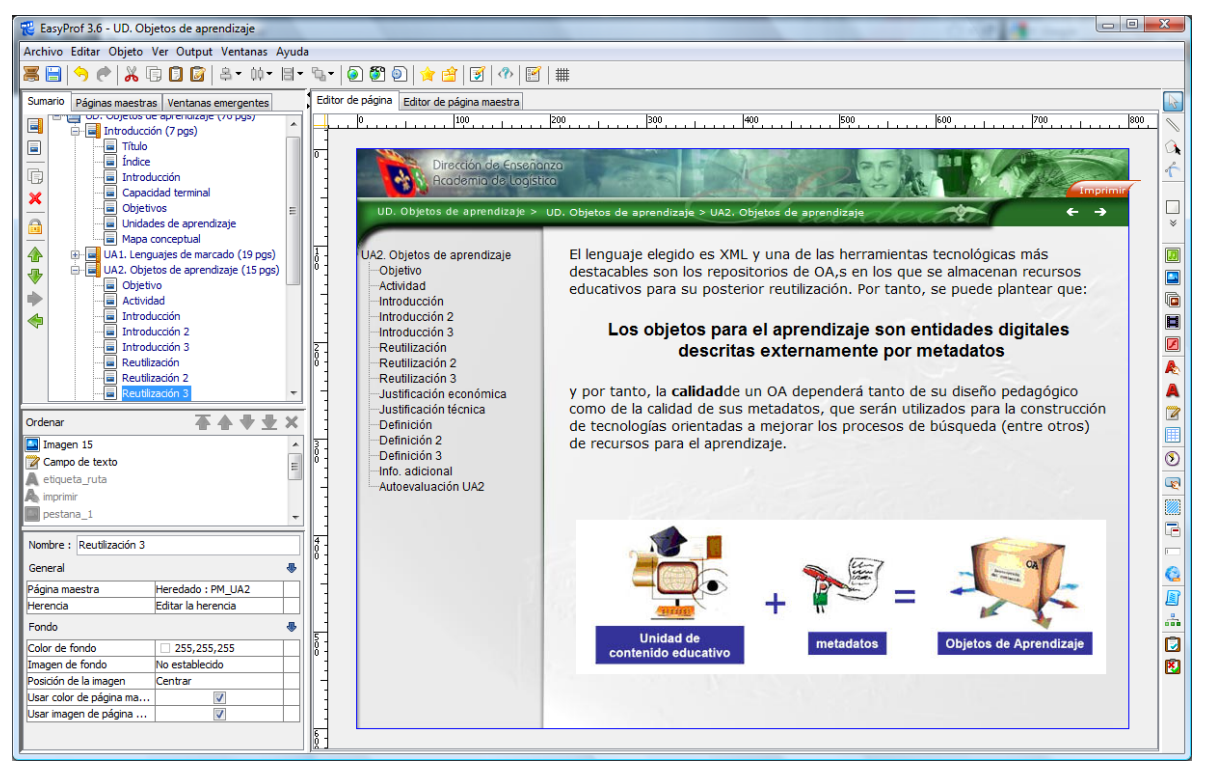

EasyProf: Interface

### **6.- Style guide**

CVDEF disposes of a style guide whose main aim is to define graphic aspects of contents, the elements which form the interface and its distribution.

This guide is embodied in templates that are provided to developers, helping teachers to focus on its content, which is really important, and allows them to forget other peripheral issues such as design and composition of their work. The uniformity of content is also grateful for the students; a similar navigation and content presentation conveys the sense of planning and order.

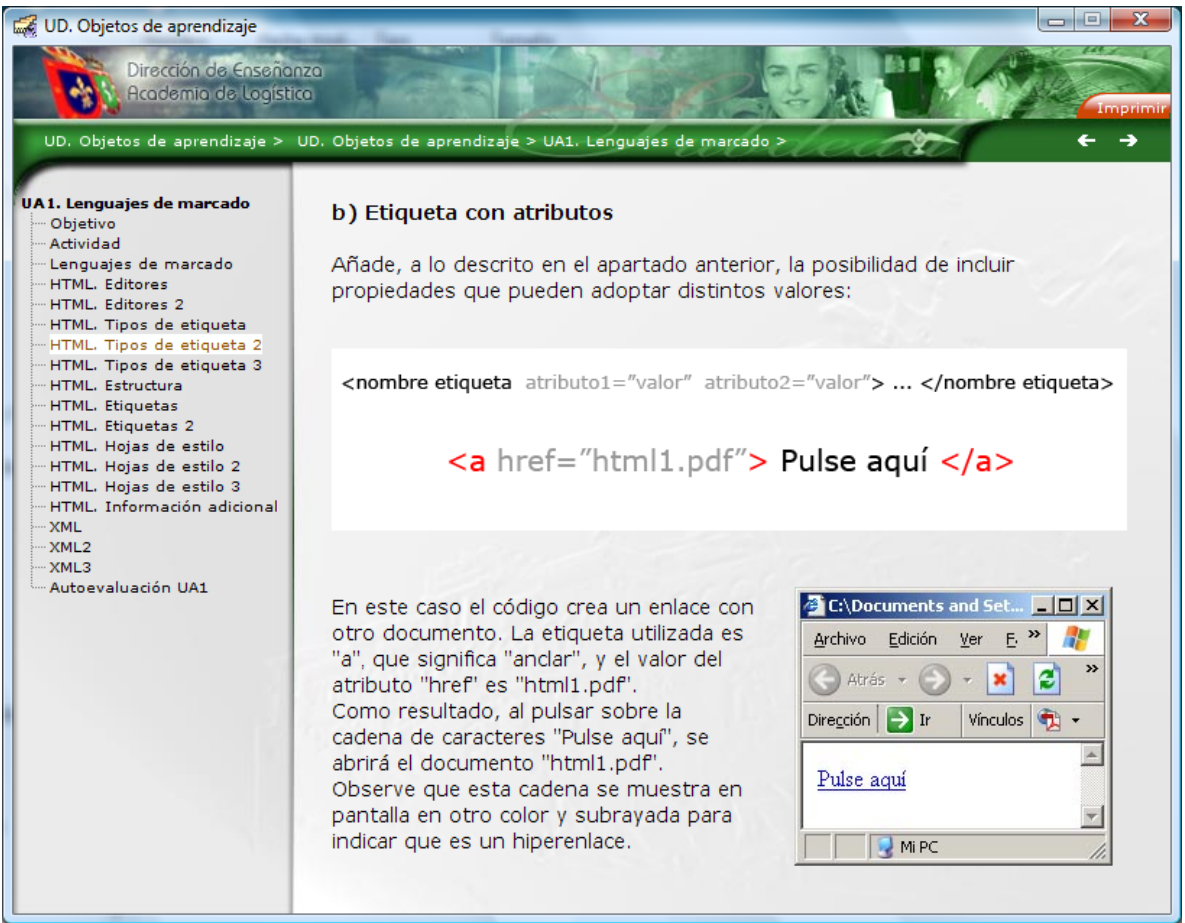

Screen designed according to style guide

### **7.- Technological quality test**

"ADL Conformance Test Suite" is used for quality control of SCORM packages. This test allows to certificate that a SCORM package fulfils the norms and rules defined by the standard.

Learning objects are also released with "RELOAD SCORM Player". This application simulates a LMS and it allows:

- Error detection.
- SCORM variables control.
- Test SCO,s.

| $\begin{array}{ c c c c c }\hline \multicolumn{1}{ c }{\mathbf{a}} & \multicolumn{1}{ c }{\mathbf{x}} \\\hline \multicolumn{1}{ c }{\mathbf{a}} & \multicolumn{1}{ c }{\mathbf{a}} & \multicolumn{1}{ c }{\mathbf{x}} \\\hline \multicolumn{1}{ c }{\mathbf{a}} & \multicolumn{1}{ c }{\mathbf{x}} \\\hline \multicolumn{1}{ c }{\mathbf{a}} & \multicolumn{1}{ c }{\mathbf{x}} \\\hline \multicolumn{1}{ c }{\mathbf{a}} & \multicolumn{1}{ c }{\math$<br><b>Reload Scorm 1.2 Player</b> |                                                                                                    |                                                                                                    |                                                                                                    |
|----------------------------------------------------------------------------------------------------|----------------------------------------------------------------------------------------------------|----------------------------------------------------------------------------------------------------|----------------------------------------------------------------------------------------------------|
| File Run Server Tools View Help                                                                                                    |                                                                                                    |                                                                                                    |                                                                                                    |
| ■ × ▶ ◆ ※ 図                                                                                                    |                                                                                                    |                                                                                                    |                                                                                                    |
| Packages                                                                                                    | Organizations                                                                                                    | <b>CMI Datamodel</b>                                                                                                    |                                                                                                    |
| Imported Scorm Packages                                                                                                    | $\overline{\phantom{a}}$<br>UD. Objetos de aprendizaje                                                                                                    | Name                                                                                                    | Value                                                                                                    |
| guia_didactica<br>1 ud 1 objetos aprendizaje                                                                                                    | LO UD. Objetos de aprendizaje<br>UD. Objetos de aprendizaje<br>Introducción (sco)<br>UA1. Lenguajes de marcado (sco)<br>UA2. Objetos de aprendizaje (sco)<br>UA3. Metadatos (sco)<br><b>IN UA4. SCORM (sco)</b><br>UAS. Repositorios (sco)<br>Esquema resumen (sco)<br>Heteroevaluación (sco)<br>Set Organization as default | <b>LCR</b> cmi<br>version<br><b>E</b> core<br>children<br>student_id<br>student name<br>lesson_location<br>credit<br>lesson_status<br>entry<br><b>E</b> score<br><b>Ill</b> children<br>$\Box$ raw<br><b>T</b> min<br>$\blacksquare$ max<br>total time<br>lesson_mode<br>exit<br>session_time<br>suspend data<br>launch_data<br>comments<br>comments_from_Ims<br><b>E</b> objectives<br>- children<br>$\Box$ count<br>E student data<br>$\lvert \cdot \rvert$ children<br>mastery_score<br>max_time_allowed<br>time_limit_action<br>E- student_preference<br>children<br>audio<br><b>I</b> language<br>speed<br>$\blacksquare$ text<br><b>Elle II</b> interactions<br>children<br>count<br>Attribute<br>Title<br>Item ID<br>Sco Type<br>Launch | 3.4<br>student_id,student_name,lesson_location,credit,lesson_status,entry,score,total_time,lesson<br>Reload-001<br>User, Reload<br>credit<br>not attempted<br>ab-initio<br>raw,min,max<br>0000:00:00.00<br>normal<br>00:00:00<br>id, score, status<br>$\bullet$<br>mastery_score,max_time_allowed,time_limit_action<br>continue, no message<br>audio, language, speed, text<br>$\bullet$<br>$\bullet$<br>$\bullet$<br>id, objectives, time, type, correct_responses, weighting, student_response, result, latency<br>$\mathbf{a}$<br>Item Information<br>Value<br>UA3. Metadatos (sco)<br><b>ITEM_5</b><br>sco<br>//course-packages/ud_1_objetos_aprendizaje/sco4.html |
|                                                                                                    |                                                                                                    | Prerequisites                                                                                                    | none                                                                                                    |

Learning object launched Reload Player

# **7.- Developing projects:**

Some projects currently are developing:

- Metadata profile for LO,s: LOM\_MDEF
- Create a LO´s repository. It has raised the possibility of federating the Spanish repository with other NATO repositories.
- Pedagogical quality test.